## **User Input, Strings & Create A Mad Lib Game!**

**Gradesheet** *(85 pts.)*

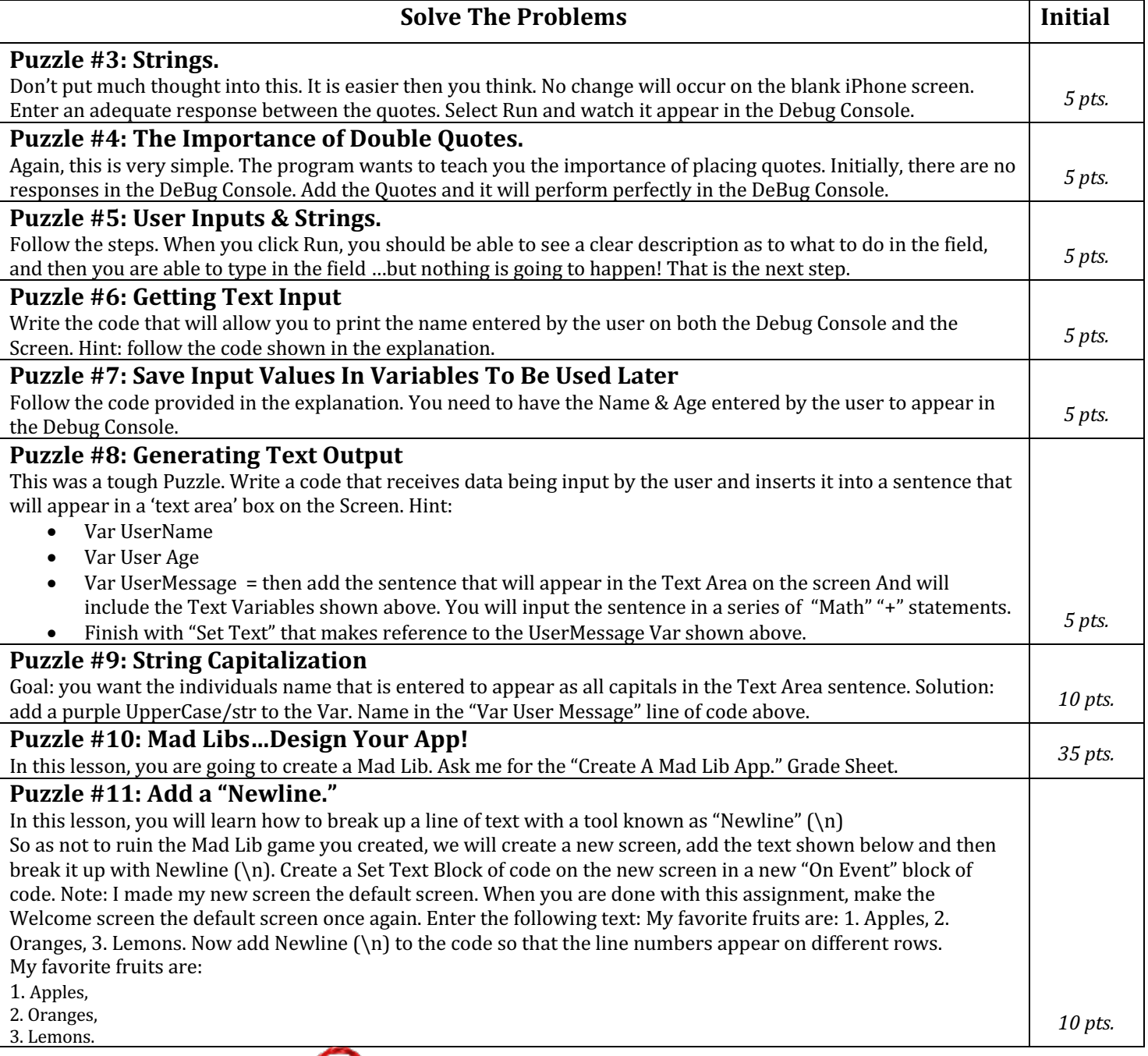

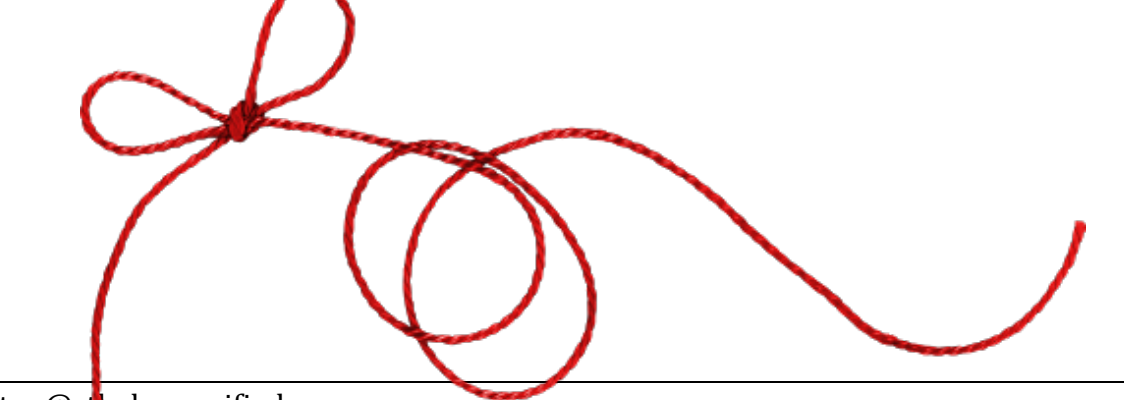